# Le Langage Java et le Monde des Objets

**KOD KARD KED KED BE YOUR** 

- Les principes de la modélisation Orientée Objet.
- Qu'est-ce qu'une classe ?.
- Les types de base.
- Utiliser les classes.
- Les multiples bibliothèques Java.

# **Bibliographie**

- Les livres :
	- **in Java** Bruce Eckel : http://www.mindview.net/Books/TIJ/
	- **Java in a nutshell** David Flanagan O'Reilly
- Les sites internet :
	- http://java.sun.com/j2se/ (redirection oracle).
	- http://www.developpez.com/java/cours
- Choisir le Java SE Development Kit Version courante : 8

# JAVA - un langage

- Un histoire de café . . .
- Caractéristiques :
	- Une machine virtuelle.
	- Ecriture de byte code.
- Outils :
	- Un environnement de développement Java 2 Platform Standard Edition 8 ( $j2se$ ) contenant un JDK.

- Un environnement d'exécution : JRE.
- Des compilateurs : javac rmic .

# La programmation Orientée Objet

- Toute chose est un objet : données + fonctionnalités (mieux qu'une variable)
- Un programme est un ensemble d'objets communiquant par envoi de messages.
- Chaque objet est d'un type précis (instance d'une classe). Tous les objets d'un type particulier peuvent recevoir le même message.
- Une classe décrit un ensemble d'objets partageant des caractéristiques communes (données) et des comportements (fonctionnalités).

# Caractéristiques d'un modèle orienté objet

#### • **Modularité** :

- Scinder un programme en composants individuels afin d'en réduire la complexité.
- Partition du programme qui crée des frontières bien définies (et documentées) à l'intérieur du programme dans l'objectif d'en réduire la complexité (Meyers).
- Le choix d'un bon ensemble de modules pour un problème donné, est presque aussi difficile que le choix d'un bon ensemble d'abstractions.

#### • **Objets** :

- Unités de base organisées en classes et partageant des traits communs (attributs ou procédures).
- Peuvent être des entités du monde réel, des concepts de l'application ou du domaine traité.
- **Classes** :
	- Les types d'objets peuvent être assimilés aux types de données abstraites en programmation.

#### • **Abstraction** et **Encapsulation** :

- Les structures de données et les détails de l'implémentation sont cachés aux autres objets du système.
- La seule façon d'accéder à l'état d'un objet est de lui envoyer un message qui déclenche l'exécution de l'une de ses méthodes.
- Abstraction et encapsulation sont complémentaires, l'encapsulation dessant des barrières entre les différentes abstractions.

#### • **Héritage** :

- L'héritage est un des moyens d'organiser le monde c.-à-d. de décrire les liens qui unissent les différents objets.
- Chaque instance d'une classe d'objet hérite des caractéristiques (attributs et méthodes) de sa classe mais aussi d'une éventuelle super-classe.

#### • **Héritage** :

- Pour qu'une sous-classe **hérite** des champs et des méthodes d'une autre classe on utilise le mot clé : extends.
- Pour faire partager un ensemble de fonctionnalités à un groupe de classes, on peut créer des méthodes de type abstract dont le corps n'est pas défini.

#### • **Généricité** :

- Les comportements (*méthodes*) des objets sont accessibles sans avoir à connaître le type (*la classe*) de l'objet utilisé.
- Un objet peut réagir à l'envoi d'un message sans connaître le type de l'objet éméteur du message (*le client*).

#### • **Surcharge des méthodes : le polymorphisme** :

- On nomme **polymorphisme** le fait de pouvoir appeler du même nom des méthodes différentes.
- A l'intérieur d'une même classe, il est possible de créer des méthodes ayant le même nom mais ayant des **signatures différentes** .

```
void veillir(){ age++; }
void veillir(int nb) { age +=nb; }
```
## Concept de base : la classe

• Une classe est définie par l'ensemble de ses caractéristiques et de ses comportements : les attributs et les méthodes

```
class Animal{
 String ident;
 int age;
 void affiche()
 {
  System.out.println(''identifiant ''+ident);
  System.out.println(''age =''+age);
 }
}
```
# Les types primitifs

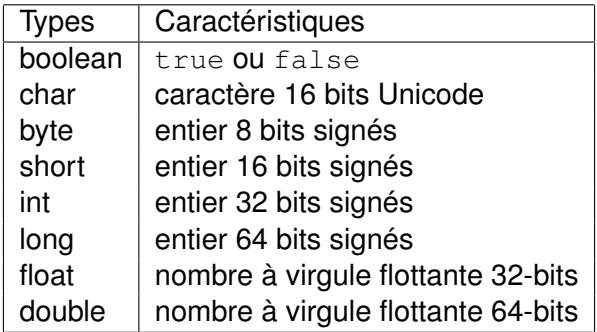

# Les opérateurs

- **Arithmétiques** :
	- $\bullet$  +, -, \*, /, %,
	- $+=, =, * =, / =, ++, --,$
- **Booléens** :
	- $==, !=, =<, =>$ ,  $||, & & 3 :$ .
- **Les structures de contrôle** :
	- if, for , while, switch,

# La classe String

• Créer un String : String mot = "abc";

char data $[$ ] = {'a', 'b', 'c'};

String motNouveau = new String (data);

- Tester l'égalité : mot.equals("bcd"); **Attention au piège avec ==**.
- Récupérer un String à partir d'un int, d'un double String nom=String.valueOf(num)
- Obtenir des informations : length(), charAt() ...

# Les classes *"wrapper"*

- Les types primitifs peuvent être encapsulés dans des classes :
	- Integer, Byte, Long,
	- Double, Float,
	- Character, Void.
- Exemple :

```
int num=Integer.parseInt(mot);
double taille=Double.parserDouble(mot2);
```
KEL KALEY KEY E NAG

# Un petit programme !

```
class Hello{
     static public void main(String []args){
       System.out.println(''Hello World'');
     }
}
```
K ロ > K 個 > K 差 > K 差 > → 差 → の Q Q →

K ロ ▶ K @ ▶ K 할 ▶ K 할 ▶ 이 할 → 9 Q Q →

#### • Déclaration des attributs :

public class Animal{ private String nom; private int age; private boolean vivant; }

K ロ > K 個 > K 差 > K 差 > → 差 → の Q Q →

```
• Définir le constructeur :
 public class Animal{
       String nom;
       int age;
       boolean vivant;
       public Animal(){
         nom=''Absent'';
         age=0;vivant=true;
       }
```
}

#### • Surcharge du constructeur :

```
public Animal(String chaine){
    nom=chaine;
    age=0;vivant=true;
 }
```
K ロ ▶ K @ ▶ K 할 ▶ K 할 ▶ 이 할 → 9 Q Q →

#### • Surcharge du constructeur :

```
public Animal(String chaine,int valeur){
    nom=chaine;
    age=valeur;
    vivant=true;
 }
```
K ロ > K 個 > K 差 > K 差 > → 差 → の Q Q →

• Utilisation de this:

```
public Animal(String nom,int age){
    this.nom=nom;
    this.age=age;
    vivant=true;
 }
```
K ロ ▶ K @ ▶ K 할 ▶ K 할 ▶ 이 할 → 9 Q Q →

#### Utiliser une classe

#### • Créer une variable de type Animal

```
public void main (String []arg){
  Animal item;
   item=new Animal();
  Animal item2=new Animal(''medor'');
  Animal item3=new Animal(''medor'',2);
```
KEL KALEY KEY E NAG

# Définir les méthodes

KEL KALEY KEY E NAG

• Utilisation des variables d'instances :

```
public String getNom(){
     return (nom);
 }
public int getAge(){
     return(age);
 }
public void setAge(int val){
     age=val;
 }
```
### Appel de méthodes

• Appel de méthode liée à une instance :

Animal item2=new Animal(''medor''); item2.setAge(2); String nom=item2.getNom(); System.out.println(''cet animal s'appelle'' System.out.println(''il a ''+item2.qetAge()

**KOD KOD KED KED E VAN** 

# Créer un tableau d'Animal

- Le type tableau :  $\lceil \cdot \rceil$
- Déclarer un tableau :
	- int []tableauInt;
- Déclaration et allocation mémoire :
	- int []tableau=new int [10];
	- Animal []tableau = new Animal[MAX];
- Accès aux cases du tableau : int num=tableau [2];

**KORKARA KERKER DAGA** 

• Taille du tableau : int taille =tableau.length

## Saisir une chaine de caractères au clavier

```
public static String saisie_chaine ()
    {
      try {
        BufferedReader buff = new BufferedReader
            (new InputStreamReader(System.in));
        String chaine=buff.readLine();
        return chaine;
      }
      catch(IOException e) {
System.out.println(" impossible de travailler" +e);
return null;
      }
    }
```
KEL KALEY KEY E NAG

### Saisir un entier au clavier

```
public static int saisie_entier ()
 {
    try{
      BufferedReader buff = new BufferedReader
         (new InputStreamReader(System.in));
     String chaine=buff.readLine();
     int num = Integer.parseInt(chaine);
     return num;
    }
   catch(IOException e){return 0; }
 }
```
KEL KALEY KEY E NAG

# L'utilisation de static

- Définition de variable de classe et non d'instance.
- L'accès à cette variable se fait par le nom de la classe.

K ロ ▶ K @ ▶ K 할 ▶ K 할 ▶ 이 할 → 9 Q Q →

• Exemple : System.out

#### L'utilisation de static

**KOD KARD KED KED BE YOUR** 

```
class Animal{
 boolean vivant;
  private int age;
  private int matricule;
  static int nombre=0;
  public Animal(){
    age =0;vivant=true;
    nombre++;
    matricule=nombre;
  }
```
}

# L'utilisation de static

- Une méthode peut également être qualifiée de static.
- Exemple : main
- Conséquence : toutes les méthodes appelées par une méthode static doivent aussi être static.

**KORKARA KERKER DAGA** 

• Une méthode static ne peut jamais adresser une variable d'instance.

# L'utilisation de final

- L'attribut final permet de spécifier qu'une variable ne pourra pas subir de modification - c.à.d une constante.
- La valeur initiale de la variable devra être donnée lors de la déclaration.
- Une méthode peut être qualifiée de final, dans ce cas elle ne pourra pas être redéfinie dans une sous-classe.
- Une classe peut être qualifiée de final, dans ce cas elle ne pourra pas être héritée.

**KORK ERKER ADAM ADA** 

• Permet de *sécuriser* une application.

# Héritage et réutilisabilité

- La conception orientée objet permet de dégager des concepts (ou fonctionnalités) qui sont partagés par plusieurs classes (ou types).
- Dans ce cas on définit une classe générique et on spécifie les particularités dans des sous-classes qui héritent de cette classe générique.
- Une sous-classe hérite de toutes les variables et méthodes qui sont soit public soit protected dans la super-classe.

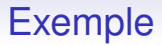

- Nous désirons réaliser un programme de gestion d'une animalerie qui contient plusieurs types d'animaux.
- Quelque soit ces types on s'interesse toujours à leur âge, leur statut (vivant ou non). De même on leur affecte un numéro de séquence qui correspond à leur ordre d'arrivée à l'animalerie.

# Déclaration de sous-classe

- Cette déclaration est réalisée grâce au mot clé extends. public class Chat extends Animal{....}
- NB : toutes les classes héritent d'une super classe object
- Toutes les variables non-privées de classe ou d'instance de la super-classe sont accessibles à partir de la sous-classe ou d'instances de celle-ci.
- La redéfinition d'une méthode ou *surcharge* est effective dès qu'une sous-classe déclare un méthode ayant la même signature que celle de la super-classe.

# Utilisation de super

- Le constructeur d'une sous classes peut appeler le constructeur de sa super classe grâce à la méthode super().
- Cet appel doit obligatoirement être la première instruction du constructeur.
- De la même façon on peut toujours appeler la méthode d'une super classe (qui aurait était surchargée dans une sous classe) en préfixant le nom de la méthode par super.

# Classe Abstraite

- On peut désirer fournir une implémentation partielle d'une classe ou interdire son instantiation.
- Le mécanisme disponible pour permettre ceci est de déclarer cette classe comme abstraite.
- Le mot clé abstract permet définir une classe ou une méthode abstraite.
- NB : ce comportement n'est utile que si la classe abstraite est une super classe.

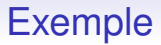

- Dans notre classe Animal nous allons ajouter une méthode crier qui sera spécifique de chaque type d'animaux.
- On ne désire pas donner de comportement par défaut pour la classe Animal. La méthode crier dans la classe Animal ne sera pas implémenter

```
public abstract void crier();
```
# Utilisation de abstract

- Toute classe ayant une méthode abstraite devient automatiquement abstraite. La déclaration de la classe est donc maintenant : public abstract class Animal  $\{\ldots\}$
- Conséquence : il est interdit d'instancier une variable de type Animal, plus aucun appel a new n'est possible.

# Les Interfaces

- Il existe un autre type d'objets : les interfaces.
- Le mot clé interface permet de les déclarer.
- Le rôle d'une interface est de déclarer des comportements génériques qui seront partagés par plusieurs classes **sans créer de liens d'héritage entre elles**.
- C'est une réponse à l'impossibilité de l'héritage multiple en Java.
- Une classe peut implementer autant d'interface qu'elle le désire.

### Les Interfaces

- Une interface est de fait une classe abstraite car elle n'implémentent aucune des méthodes déclarées.
- Les méthodes sont donc implicitement publiques et abstraites.
- Une interface n'a pas de champs uniquement des méthodes.

**KORKARA KERKER DAGA** 

# Exemple : Enumeration

- L'interface Enumeration permet de parcourir de manière identique des collections différentes d'objets : Vector( et Stack par héritage), StringTokenizer.
- La méthode elements() de Vector retourne une Enumeration qui peut donc être parcourue au moyen des méthodes de l'interface :

- hasMoreElements()
- nextElement()

# Implémentation des Interfaces

• Toutes méthodes qui désirent utiliser une interface doit le déclarer grâce au mot clé *implements* 

class exemple implements Enumeration{....}

- Cette classe doit alors fournir une implémentation des méthodes de l'interface.
- Les sous-classes peuvent hériter de l'implémentation comme des autres méthodes.

### Les Exceptions

- Java propose un mécanisme de gestion des erreurs, les exceptions.
- Une Exception est un objet qui est créé lors des situations d'erreurs.
- Lorsque ces situations surviennent, on dit que le programme lève - throw - une exception.
- Vous pouvez choisir soit de capturer, soit de laisser passer ces exceptions :
	- capture : opérateurs try catch,
	- délégation du traitement : throws.
- Si le traitement d'une exception est délégué sa prise en compte est reportée sur la méthode appellante.

#### Exemple

K ロ ▶ K @ ▶ K 할 ▶ K 할 ▶ (할 수 있어)

```
public static String saisieChaine ()
   {
    try {
       BufferedReader buff = new BufferedReader
          (new InputStreamReader(System.in));
       String chaine=buff.readLine();
       return chaine;
    }
     catch(IOException e) {
       System.out.println(" impossible de travailler" +e);
       return null;
    }
}
```
### Exemple sans traitement

```
public static String saisieChaine () throws IOException
   {
     BufferedReader buff = new BufferedReader
               (new InputStreamReader(System.in));
     String chaine=buff.readLine();
    return chaine;
   }
```
• Dans ce cas, la méthode appellante devra soit encapsuler al partie de code correspondant à l'appel dans un  $trv$ catch, soit déclarer elle-même laisser passer - throws l'exception.

# Les objets Exception

- Les exceptions ont réparties en classe comme tous les objets.
- Il existe donc un mécanisme d'héritage entre les différentes classes.
- La super classe est Exception.
- Exemple : la capture d'une erreur de format sur une saisie clavier.

#### Capture de NumberFormatException

```
public int saisie_entier (){
   while (true){
       try{
           BufferedReader buff = new BufferedReader
                     (new InputStreamReader(System.in));
           String chaine=buff.readLine();
           int num = Integer.valueOf(chaine).intValue();
           return num;
           }
        catch(NumberFormatException e) {
            System.out.println
                     (" erreur de saisie recommencez");
           }
        catch(IOException e) {
            System.out.println(" impossible de travailler" +e);
            return 0;
           }
    }
}
```
#### **KORK STRAIN A STRAIN A STRAIN**

# Les entrées sorties

- Pour être utile un programme doit impérativement communiquer avec l'extérieur.
- Les données qui sont soit envoyées au programme soit affichées, stockées depuis le programme vers l'éxtérieur sont manipulées au travers de **flux**.
- Un certain nombre de classes Java prédéfinissent ces flux et les méthodes qui les caractérisent.
- java travaille essentiellement sur des flux séquentiels dont l'ordre de lecture ne peut être changé.

# Les flux standards

- Le clavier et l'écran sont deux flux standards d'entrée sortie.
- Les variables in et out sont respectivement du type InputStream et PrintStream (qui hérite de OutputStream.
- La sortie erreur est représentée par la variable err qui elle aussi de type PrintStream.

### Nomenclature des flux

- Sens du flux : Reader et Writer
- Type de la source ou de la destination :

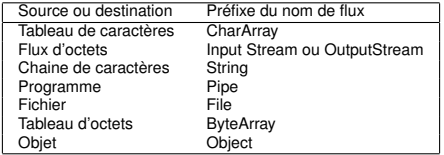

K ロ ▶ K @ ▶ K 할 ▶ K 할 ▶ 이 할 → 9 Q Q →

# Flux séquentiels et traitements de données

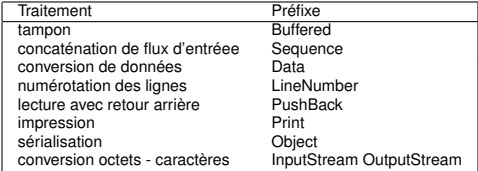

K ロ ▶ K @ ▶ K 할 > K 할 > 1 할 > 1 9 Q Q \*

#### Ecriture dans un fichier

```
public static void ecrire (Vector leclub)
       throws IOException
{
 BufferedWriter buff=new BufferedWriter
     (new FileWriter("fichier.txt"));
 for (Enumeration e = leclub.elements();e.hasMoreElements();)
    {
     Animal courant = (Animal)e.nextElement();
     courant.save(buff);
    }
   buff.flush();
   buff.close();
}
```
### Ecriture dans un fichier

**KORK STRAIN A STRAIN A STRAIN** 

```
void save(BufferedWriter buff)throws IOException
 {
    buff.write(nom);
    buff.newLine();
    buff.write((new Integer(age)).toString());
    buff.newLine();
    if (vivant) buff.write("vivant");
    else
       buff.write("mort");
    buff.newLine();
 }
```
#### Lecture dans un fichier

```
public static void lire (Vector leclub)throws IOException
{
 BufferedReader buff=new BufferedReader(new FileReader("fichier.txt"));
 try {
   Animal courant=null ;
   for(j;) { String nom = buff.readLine();
      courant = (Animal) new Animal(nom);
      int num = Integer.valueOf(buff.readLine()).intValue();
      courant.setAge(num);
      String en vie = buff.readLine();
      if (en_vie.equals("mort")) courant.mourrir();
      leclub.addElement(courant);
     }
  }
 catch (InstantiationException e){
   System.out.println("Fini");
   buff.close();
  }
}
```
**KORK STRAIN A STRAIN A STRAIN**